# Why Bitmovin Analytics?

An API driven video analytics system built by developers for developers. Real-time insights into user behaviour, player performance and much more.

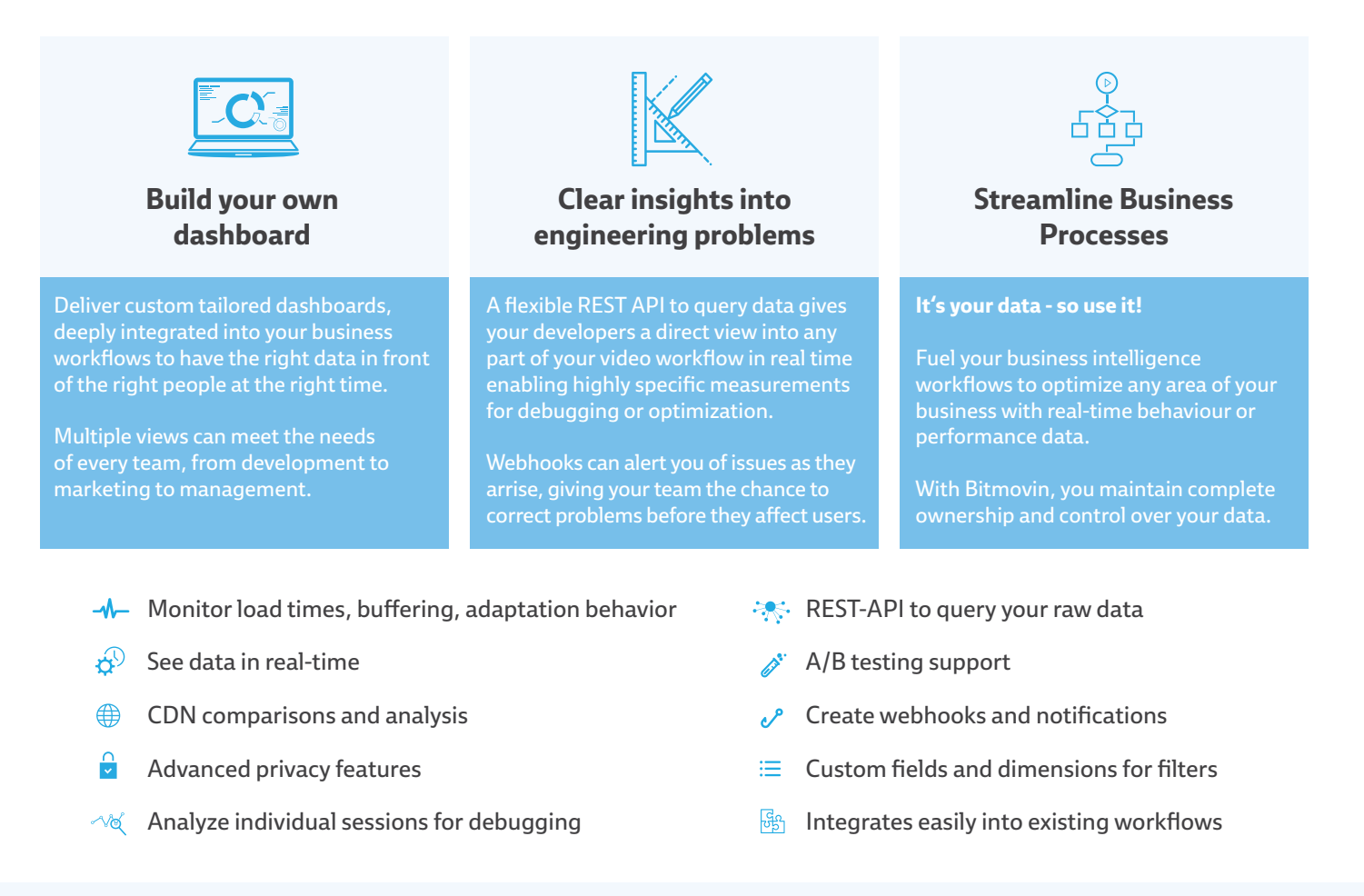

#### **TECHNICAL SPECIFICATIONS**

#### **Metrics**

- Impressions & users
- Content engagement
- Re-buffering
- Startup delay
- Player load time
- Errors & warnings
- Scale factor

#### **Video information**

- Playback quality
- Resolution
- Streaming protocol
- Live or VoD
- Browser
- Operating system

**Device information**

- Device type
- Screen dimensions
- Language
- Geolocation

#### **Viewing behaviour**

- Completion rate
- Bounce rate
- Re-watches

## **Supported players**

- Bitmovin Video Player
- JWPlayer
- iOS & Android SDKs
- HLS.js
- Video.js

## **JavaScript API client**

- Size: 6KB
- Integrate with any player

#### **Filters**

All the metric dimensions listed can not only be queried, but also used for filtering results or grouping them.

**As an example,** it is possible to create a query such as: The number of impressions from the US, who watched at least 50% of the video and experienced a startup delay of up to one second.

# Contact **sales@bitmovin.com** for a demonstration or trial